## **Oberfläche des Management-Clients anpassen**

Unter **Einstellungen** können Sie bei Bedarf die Benutzeroberfläche des Admin-Clients anpassen.

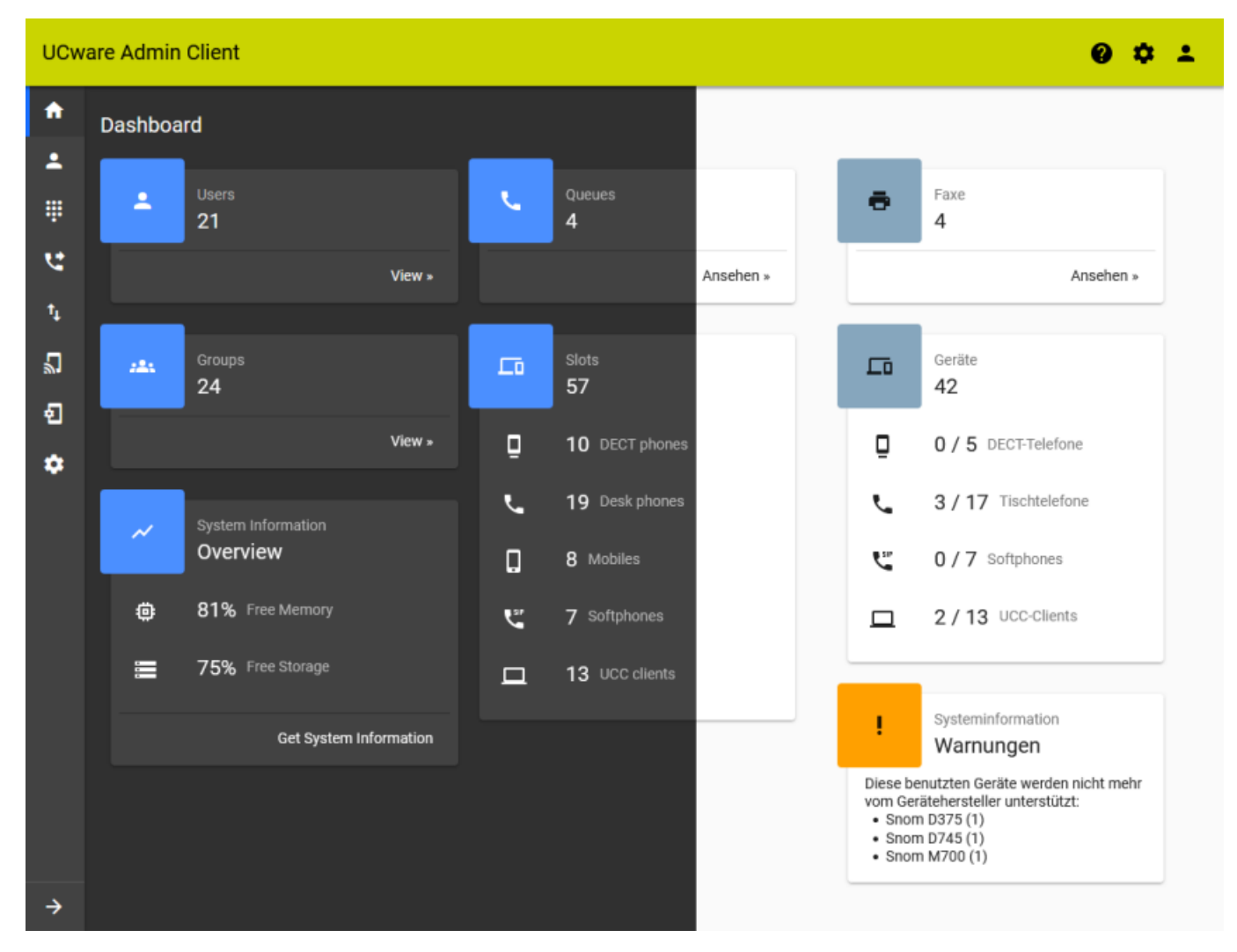

Dabei haben Sie Zugriff auf die folgenden Optionen:

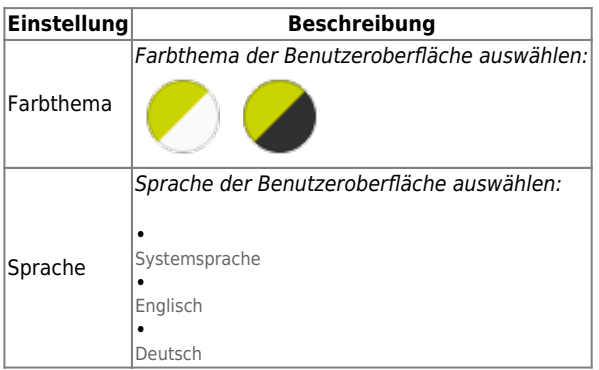

From: <https://wiki.ucware.com/> - **UCware-Dokumentation** Permanent link:

**<https://wiki.ucware.com/mchandbuch/einstellungen?rev=1680524832>**

Last update: **03.04.2023 12:27**